## **Create page from template**

The **Create page from template** action allows you to swiftly set up a prepared page using Atlassianprovided **templates** as well as your **own** private or **company templates**.

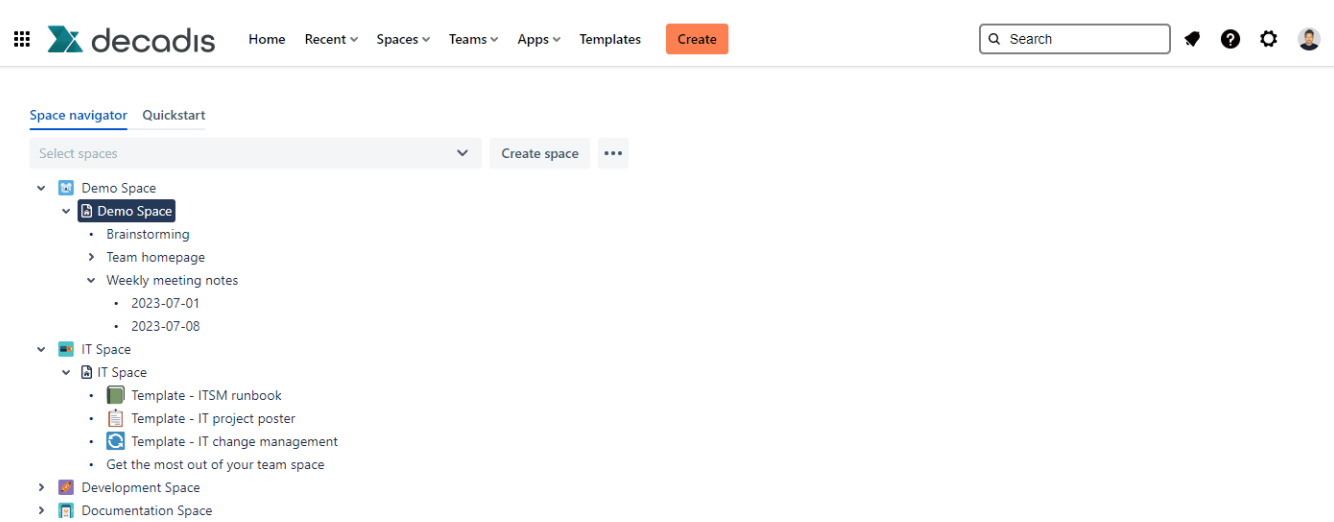

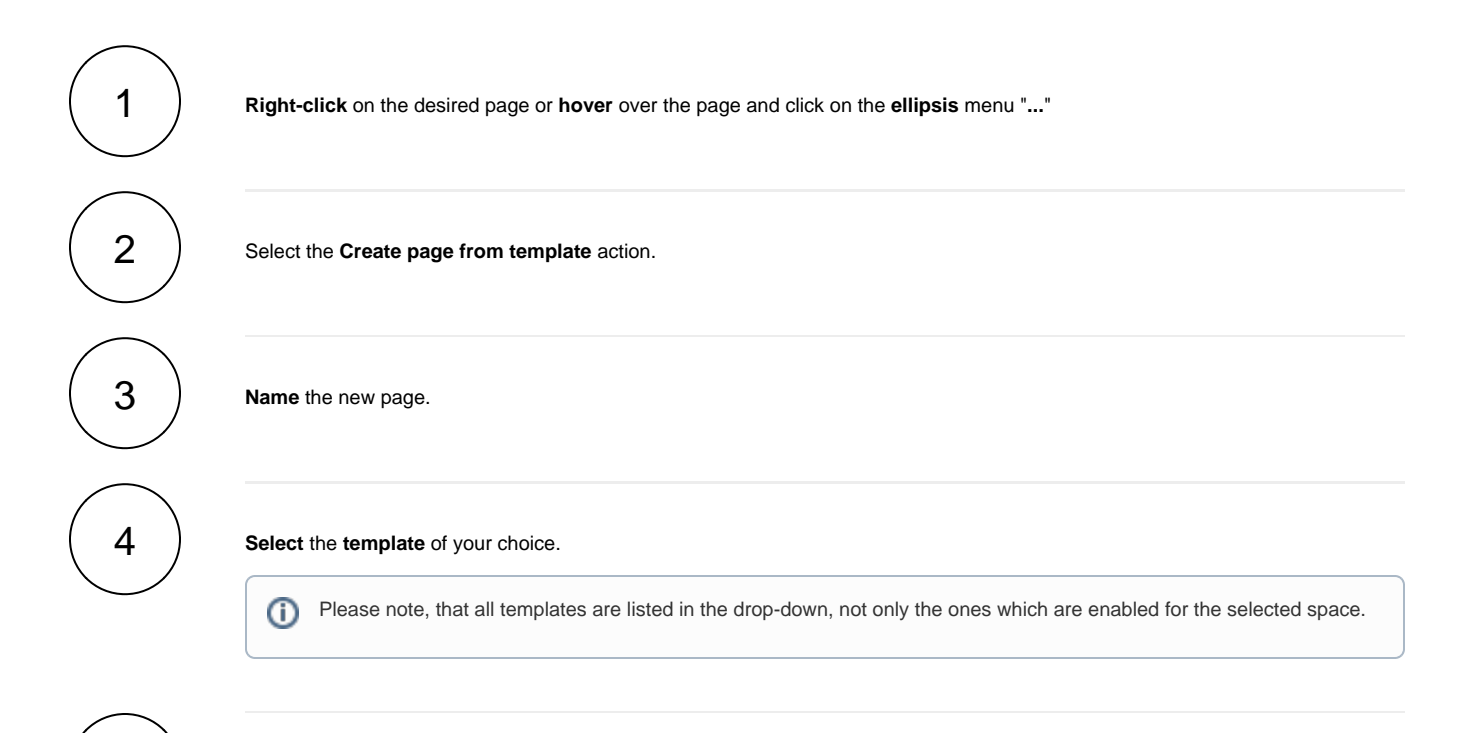

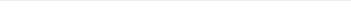

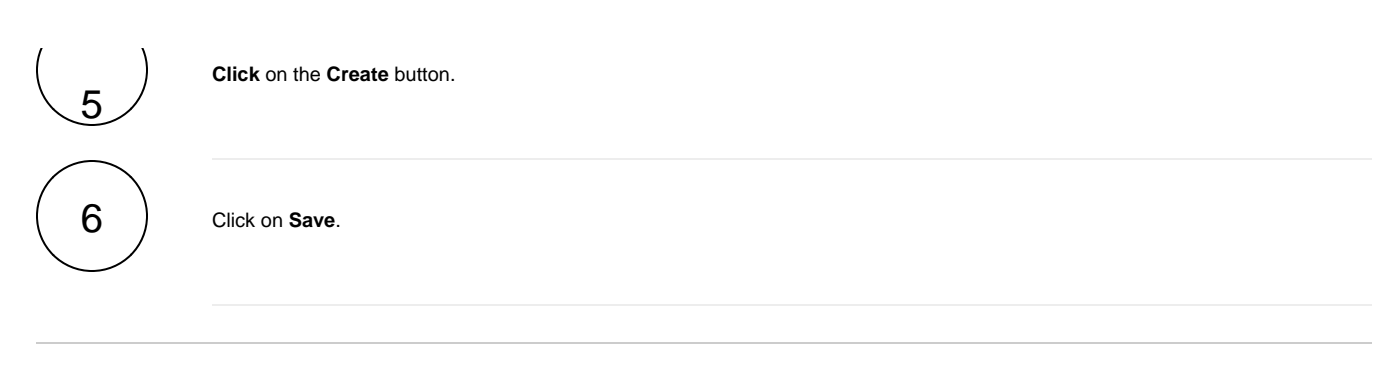

If you still have questions, feel free to refer to our [support](https://apps.decadis.net/display/DECADIS/Support) team.